## **SIEMENS**

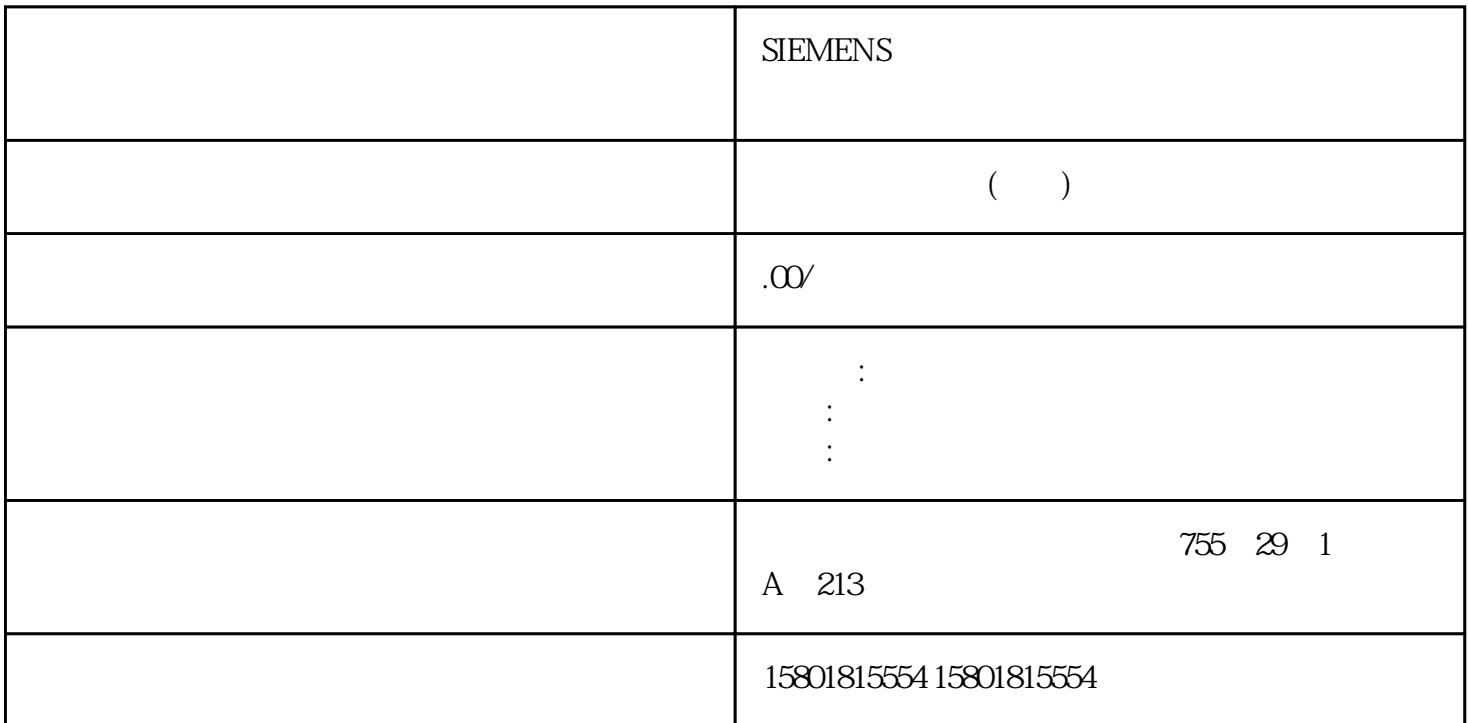

 $\sim$  1. "Output" "Output\_PER" "(Output\_PER (analog)) 2. (Instruction) 3.  $1.$ a "Output" "Output" 2. " " (Instance DB)。计算的输出值保存在背景数据块中。3. 使用输出参数 Output 准备输出值。4. 通过数字量或模拟量  $CPU$  and the set of the set of the set of the set of the set of the set of the set of the set of the set of the set of the set of the set of the set of the set of the set of the set of the set of the set of the set of the 在下拉列表"Output"中选择条目"Output\_PWM"。2. 选择"指令"(Instruction)。3. 输入数字量输出的地址。版本 V2 及更高版本的过程值设置如果已在基本设置中对 Input\_PER  ${\rm Input\_PER}$ Input\_PER<br>
value) " " (Low) 1. " " (Scaled low process<br>
2. " " (Scaled high process value of the low) and the contract of the contract of the contract of the contract of the contract of the contract of the contract of the contract of the contract of the contract of the contract of the contract of the cont value) " " (High) example and the control of the control of the control of the control of the control of the control of the control of the control of the control of the control of the control of the control of the contro 要使用硬件配置中的值对,请按下列步骤操作:1. 在程序编辑器中选择 PID\_Compact 指令。2. Input\_PER 3. The Setting of the Setting setting inedui the setting of the setting of the setting of the setting of the setting of the setting of the setting of the setting of the setting of the setting of the setting of th  $\,$ juedui $\,$ ynedui $\,$ juedui $\,$  $\text{(ErrorBits} = \text{0}$ PID\_Compact V2 gaoji " "(Process value monitoring) PID\_Compact InputWarning\_H

InputWarning\_L

Output\_PWM PID Output jingque PID PID PID PID PID PID Compact Output\_PWM PID\_Compact OB Output Output PID\_Compact PID\_Compact PID\_Compact PID  $\frac{1}{2}$  and  $\frac{1}{2}$  extending to the system of the system  $\frac{1}{2}$  extending to the system of the system of the system of the system of the system of the system of the system of the system of the system of the system PID\_Compact  $PID\_Compact$   $OB$  = 100 msPID  $= 1000 \text{ms}$   $= 200 \text{ms}$   $15\%$ PID\_Compact 20% PID\_Compact PID ON " Output" "Output\_PER" 0.0 assumed by the contract of the CPU end of CPU  $\sim$  CPU  $\sim$ 何脉冲发生器。输出值的限值在"输出值的限值"组态窗口中,以百分比形式组态输出值的juedui限值。  $j$ uedui $\qquad$ CPU Output。如果在出现错误时输出"错误未决时的当前值"或"错误未决时的替代输出值",PID\_Compac t  $\mathfrak{t}$ PID\_Compact  ${\rm fumian}$ Errorbits PID\_Compact PID\_Compact 0.0 Reset ModeActivate PID\_Compac t extensive proposal proposal proposal proposal proposal proposal proposal proposal  $\text{PID\_Compact}$ 0001h: "Input" – 0800h: – 40000h: Disturbance we are the compact of the compact of the property  $\mathsf{PID\_Compact}$  $002h$  Input\_PER  $-$  0200h: Input  $-$  0400h:  $-$  1000h: Setpoint PID\_Compact  ${\rm jj}$ ngque PID\_Compact 0020h: jingque PID\_Compact PID\_Compact PID\_Compact 将输出替代输出值。如果发生下列错误,PID\_Compact k<br>"example: = 20000h:<br>"example: SubstituteOutput", PID\_Compact " \* \* \* \* \* \* \* 75 PID\_Compact5.2 PID\_Compact V2 PID , 11/2023, A5E35300232-AG<br>V2 State Mode (233) PID "PID " (PID Parameters) V2 State Mode (233)PID "PID " (PID Parameters) 组态窗口中。在控制器调节期间将调整 PID 参数以适应受控系统。用户不必手动输入 PID PID sRet PID\_Compact V1 PID\_Compact V2 Retain.CtrlParams " "<br>PID " " " " PID PID " " " PID PID PID\_Compact V1: sBackUp PID PID sRet sPid\_Cmpt.b\_LoadBackUp = TRUE PID\_Compact V2 CtrlParamsBackUp PID Retain.CtrlParams LoadBackUp FRUE 的更改。在线更改"自动模式"下的 PID

参数将导致输出值跳变。比例增益该值用于指定控制器的比例增益。PID\_Compact  $\frac{a}{\sqrt{a}}$  >  $\mathbb{R}^n$ ,  $\mathbb{R}^n = 0.01$  $\frac{4}{\pi}$ ,  $\frac{1}{\pi}$ ,  $\frac{1$  $=0.01$ 时,将禁用微分作用。微分延迟系数微分延迟系数用于延迟微分作用的生效。微分延迟 = 微分作用时间  $\times$  0.0:  $0.5$   $>1.0$  $\Omega$  0.0  $\Omega$  1.0 1.0:应对设定值变化的比例作用完全有效 0.0:应对设定值变化的比例作用无效当过程值变化时,比例作  $\Omega$  0.0  $\Omega$  1.0  $\Omega$  $1.0$  $0.0$ :  $PD$  $P1$ D\_Compact 的所有其它功能会在每次调用时执行。如果使用 Output\_PWM,PID 算法的采样时间将用作脉宽调制的持续时间。输出信号的精度由PID 算法采样时间与 OB 的周期时间之比来确定。因此,建议周期时间的最大值为 PID 算法采样时间的十分之一。调节的规则在"控制器结构"(Controller structure) 下拉列表中选择要计算 PI PID PID jingque PID PI jingque PI  $\mu$  grades  $\mu$  ingque $\mu$ " (User-defined) PID "PID "(PID Parameters)  $PDD$ e and the PID Retain.CtrlParams and PID Retain.CtrlParams and Retain.CtrlParams and Retain.CtrlParams and Retain.CtrlParams and Retain.CtrlParams and Retain.CtrlParams and Retain.CtrlParams and Retain.CtrlParams and Retain 结构中。请仅在"未激活"在线模式下更改当前激活的 PID 参数,以防 PID  $\ddotsc$  "  $\ddotsc$  "  $\ddotsc$  PID CtrlParamsBackUp PID Retain.CtrlParams LoadBackUp = TRUE 的更改。在线更改"自动模式"下的 PID 参数将导致输出值跳变。所有 PID  $PID$ PID\_Compact。将工艺对象下载到设备比例增益该值用于指定控制器的比例增益。PID\_Compact  $\frac{a}{\sqrt{a}}$  $\mathcal{L}$  , we can also set that  $\mathcal{L}$  and  $\mathcal{L}$  are  $\mathcal{L}$  and  $\mathcal{L}$  and  $\mathcal{L}$  are  $\mathcal{L}$  $\frac{4}{\pi}$  , and  $\frac{1}{\pi}$  , and  $\frac{1}{\pi}$  or  $\frac{1}{\pi}$  or  $\frac{1}{\pi}$  or  $\frac{1}{\pi}$  or  $\frac{1}{\pi}$  $(Anti$ Windup) PID\_Compact V30 Config.OutputLowerLimit Config.OutputUpperLimit Setpoint<br>Retain.CtrlParams.Gain Retain.CtrlParams.PWeighting Retain.CtrlParams.PWeighting

we disturbance the contract of the term of the term of the term of the term of the term of the term of the term of the term of the term of the term of the term of the term of the term of the term of the term of the term of  $=$  0.0